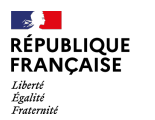

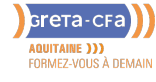

**FORMATION** 

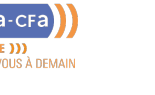

**NUMERIQUE / AUDIOVISUEL**

# DÉVELOPPEUR INTÉGRATEUR WEB

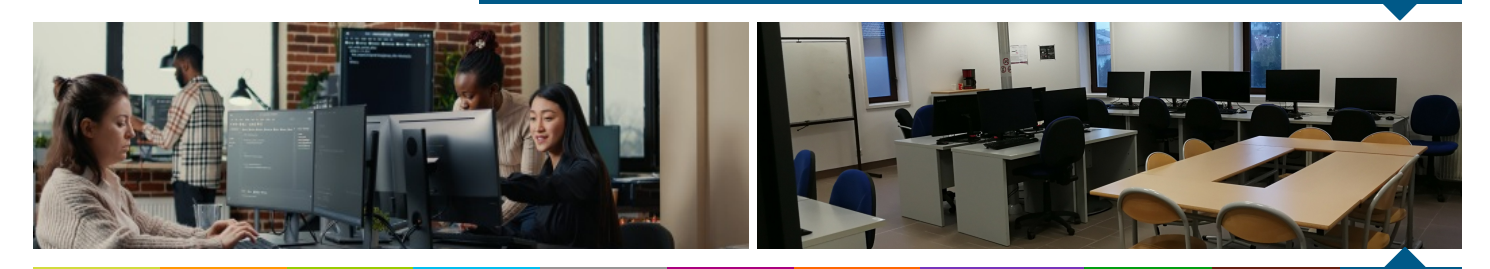

**BATIMENT TRAVAUX PUBLICS, PERFORMANCE ENERGETIQUE**

**INDUSTRIE SANTE / SOCIAL TERTIAIRE**

**HOTELLERIE RESTAURATION TOURISME FORMATIONS GENERALES, SOCLE / CLEA ACCOMPAGNEMENT ET DEVELOPPEMENT PERSONNEL**

**LIEU DE LA FORMATION** 18 AVENUE DU MARÉCHAL SOULT 64100 BAYONNE

#### PUBLIC CONCERNÉ

Tout public

PRÉ-REQUIS

Pour accéder directement à la certification, Développeur informatique, les candidats doivent obligatoirement justifier d'un des **pré-requis** suivants :

Etre titulaire du baccalauréat ou d'une certification de niveau 4 (ou équivalent) OU justifier d'une expérience professionnelle d'au moins 12 mois en lien avec le domaine du numérique ; OU effectuer un test de positionnement

**Pour tous les candidats**, la procédure de sélection s'effectue au travers d'un formulaire de candidature validant les prérequis académiques ou dérogatoires, ainsi que l'adéquation du projet professionnel avec les objectifs de la formation. Un entretien individuel de [motivation](mailto:michel.harispe@greta-cfa-aquitaine.fr) est organisé

Pour les candidats dont le français n'est pas la langue maternelle, un justificatif d'un niveau de français B2 minimum (niveau courant) sera demandé

DÉBUT DE LA FORMATION

Tout au long de l'année

#### DÉTAILS DATE DE LA FORMATION

La durée de la formation est comprise entre 6 et 18 mois. La formation peut -être suivie à temps plein, temps partiel ou en alternance.

## **OBJECTIFS DE LA FORMATION**

Obtenir la certification de développeur informatique – RNCP niveau 5 (Bac + 2[\)https://www.francecompetences.fr/recherche/rncp/38145/](https://www.francecompetences.fr/recherche/rncp/38145/), et acquérir les compétences professionnelles du métier :

- Mettre en place un système de veille continu ou non pour répondre à une problématique spécifique ou pour optimiser ses pratiques
- Identifier le périmètre de son intervention, au regard des tâches préalablement  $\bullet$ assignées et à partir des spécifications fonctionnelles, afin d'organiser son activité

**PREVENTION / SECURITE**

**TRANSPORT / LOGISTIQUE**

**NUMERIQUE / AUDIOVISUEL**

- Définir et décrire les éléments techniques (batch, données [type / utilisation], code, plateforme matérielle) et formaliser les spécifications techniques concernant l'élément et/ou la (ou les) fonctionnalité(s) à intégrer / à développer, à partir des besoins fonctionnels ou à partir des spécifications fonctionnelles
- Présenter une réponse technique auprès des acteurs concernés pour validation
- Organiser, planifier son activité (ses propres tâches) et en rendre compte aux acteurs concernés, à l'aide des méthodologies et outils de gestion de projet afin de garantir l'efficacité et la qualité du travail rendu et de respecter les contraintes / attentes du projet : découper et décrire une tâche (en sous tâches) ; en estimer / planifier la réalisation en termes de délais, ressources (temps, homme) et de points d'effort ; rendre compte auprès des acteurs concernés selon la fréquence définie
- Installer et paramétrer l'environnement de travail adapté au type de projet à développer, à l'aide des outils et applications nécessaires afin d'organiser le workflow et le travail en mode collaboratif
- Traduire la maquette fournie en structure de code afin de préparer l'intégration / le développement
- Créer et structurer les pages, y intégrer les différents éléments (texte, image, icône, etc.), les agencer, éventuellement les styliser / les animer à l'aide des outils et langages de programmation adaptés afin de concevoir une interface utilisateur responsive et en cohérence avec la maquette fournie
- Programmer des évènements standards (interactions standards) au sein de l'interface utilisateur à l'aide des outils et langages de programmation adaptés afin d'intégrer les fonctionnalités attendues
- Mettre en place les mécanismes d'échanges de données entre le front et le back-end, à l'aide des outils et t[echnologies](mailto:sarah.de-nadai@greta-cfa-aquitaine.fr) adaptées (ex : API, base de données, etc.) afin de mettre à disposition de l'utilisateur les données demandées : écrire et configurer des routes API à l'aide d'outils permettant la persistance des données afin d'établir la communication client / serveur ; envoyer les données renseignées au back-end dans un format adapté
- Afficher les données demandées à l'utilisateur dans un objectif d'exploitation : appeler des données via une API, à l'aide des requêtes adaptées ; afficher les données demandées dans un format adapté
- Exécuter une campagne de test, tout ou en partie, afin de s'assurer de la qualité et de la conformité de la solution informatique ou bien d'une de ses fonctionnalités : rédiger un cahier de recette (intégrant la rédaction de tests manuels) selon les besoins du projet de test ; mener des tests manuels en suivant un cahier de recette ; exécuter des tests automatisés déjà existants (fonctionnels, unitaires ou d'intégration) ; détecter les anomalies, les analyser, les corriger et en rendre compte selon le formalisme / le format adapté aux équipes concernées ; effectuer un reporting des résultats des tests.
- Mesurer la performance de la solution informatique, à l'aide des méthodologies et outils de reporting adaptés
- Identifier et mettre en place des axes d'amélioration afin d'optimiser la performance de la solution informatique

#### MODALITÉS DE FINANCEMENT **VOS CONSEILLERS DE L' AGENCE DU PAYS BASQUE**

Michel HARISPE Coordonnateur pédagogique michel.harispe@greta-cfaaquitaine.fr 05 59 52 25 25

Sarah DE NADAI Conseillère en Formation Continue sarah.de-nadai@greta-cfaaquitaine.fr 0559522525

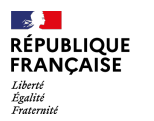

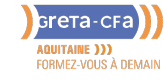

**FORMATION** 

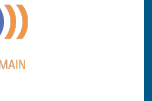

## DÉVELOPPEUR INTÉGRATEUR WEB

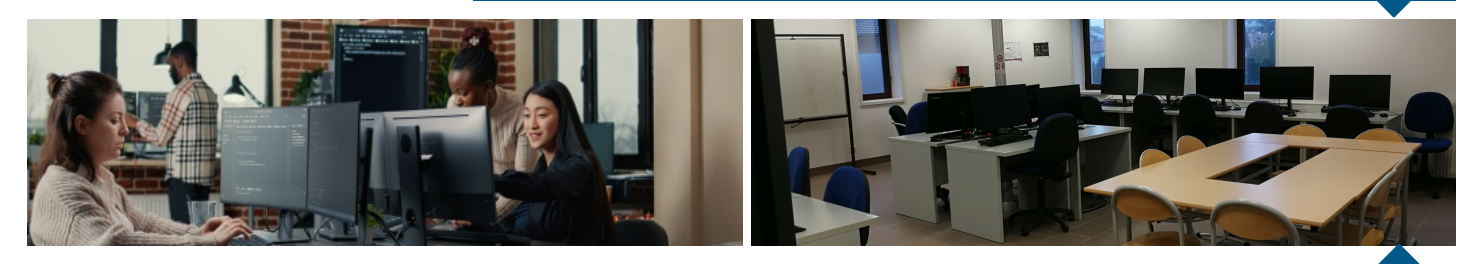

#### MODALITÉS DE FINANCEMENT Mettre en ligne une solution informatique standard à l'aide d'un service **BATIMENT TRAVAUX PUBLICS, PERFORMANCE ENERGETIQUE INDUSTRIE SANTE / SOCIAL TERTIAIRE HOTELLERIE RESTAURATION TOURISME FORMATIONS GENERALES, SOCLE / CLEA ACCOMPAGNEMENT ET DEVELOPPEMENT PERSONNEL**

**NUMERIQUE / AUDIOVISUEL**

#### Compte personnel de Formation CPF

- Contrat de professionnalisation
- CPF transition Professionnelle
- (ex CIF)
- Financement personnel
- Financement Pôle Emploi
- Financement Région  $\bullet$
- Formation en alternance
- Plan de développement des compétences
- PRO-A (ex Période de PRO)

d'hébergement adapté et configuré

**PREVENTION / SECURITE**

**TRANSPORT / LOGISTIQUE**

**NUMERIQUE / AUDIOVISUEL**

## **CONTENU DE LA FORMATION**

- Projet 1 : Démarrez votre formation d'intégrateur web
- Projet 2 : Premiers pas sur le langage HTML
- Projet 3 : Créez la page d'accueil d'une agence de voyage avec HTML & CSS
- Projet 4 : Améliorez l'interface d'un site mobile avec des animations CSS
- Projet 5 : Premiers pas sur le langage JavaScript
- Projet 6 : Créez une page web dynamique avec JavaScript
- Projet 7 : Planifiez le développement du site de votre client
- Projet 8 : Créez une application web de location immobilière avec React
- Projet 9 : Optimisez le référencement d'une site de photographe
- Projet 10 : Débuggez le site d'une agence d'évènementiel
- Projet 11 : Implémentez le front-end d'une application bancaire avec React Projet 12 : Créez et publiez votre portfolio de développeur

## **CONDITIONS DE FORMATION**

La formation se déroule dans l'espace co-working de l'agence GRETA CFA Aquitaine du Pays Basque à Bayonne. Entretien de positionnement en amont de la formation Entrées et sorties permanentes Mentorat individuel Travaux sur projets applicables en entreprise.

## **MODALITÉS D'ÉVALUATION**

Les blocs de compétences sont évalués au travers de projets professionnalisants, sous forme de mises en situation professionnelle reconstituées. Chaque projet donne lieu à une production de livrables et d'une soutenance.

L'obtention de la certification professionnelle est conditionnée à la validation de l'ensemble des blocs de compétences par le jury de certification. La décision du jury de certification est souveraine. Celui-ci peut décider de la validation totale, de la validation partielle ou de la non-validation de la certification professionnelle. En cas de validation partielle, les blocs validés restent acquis à vie :

Bloc 1 : Participer à la mise en œuvre d'une projet de [développ](mailto:sarah.de-nadai@greta-cfa-aquitaine.fr)ement de solution informatique

Bloc 2 : Développer les fonctionnalités front-end et back-end d'une solution informatique

Bloc 3 : Tester et publier une solution informatique

### **PROFIL DES INTERVENANTS**

L'Ecole en ligne OpenClassrooms partenaire du GRETA CFA Aquitaine

### **VOS CONSEILLERS DE L' AGENCE DU PAYS BASQUE**

Michel HARISPE Coordonnateur pédagogique michel.harispe@greta-cfaaquitaine.fr 05 59 52 25 25

Sarah DE NADAI Conseillère en Formation Continue sarah.de-nadai@greta-cfaaquitaine.fr 0559522525